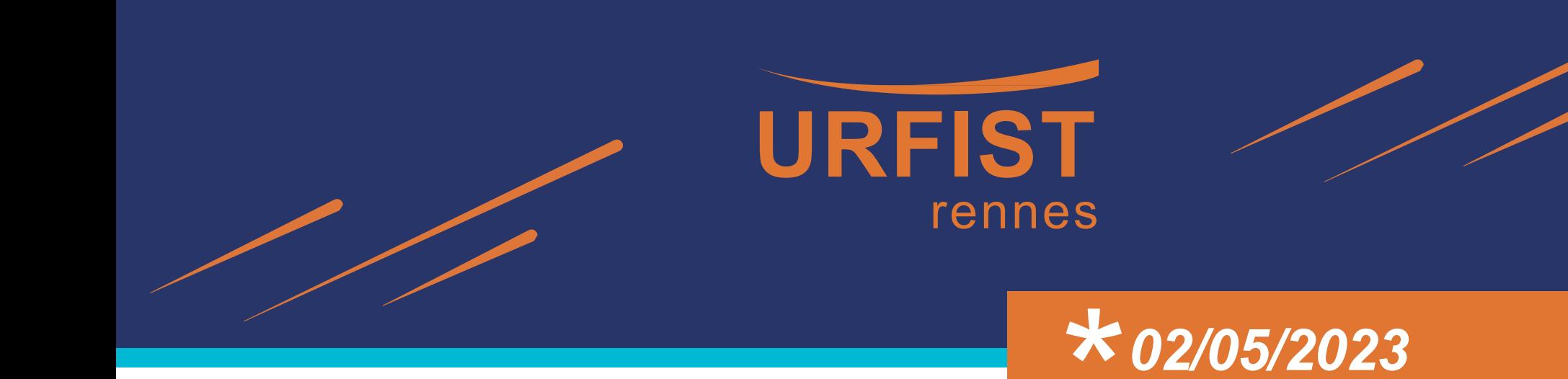

**Améliorer l'information en ligne en participant à la campagne #1Lib1Ref de Wikipédia**

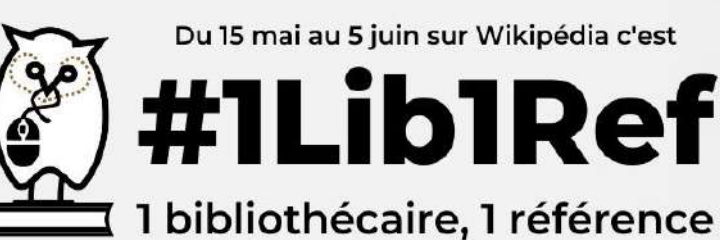

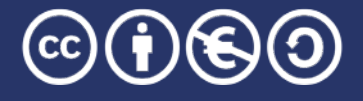

Unité Régionale de Formation à l'Information Scientifique et Technique - Bretagne et Pays de la Loire

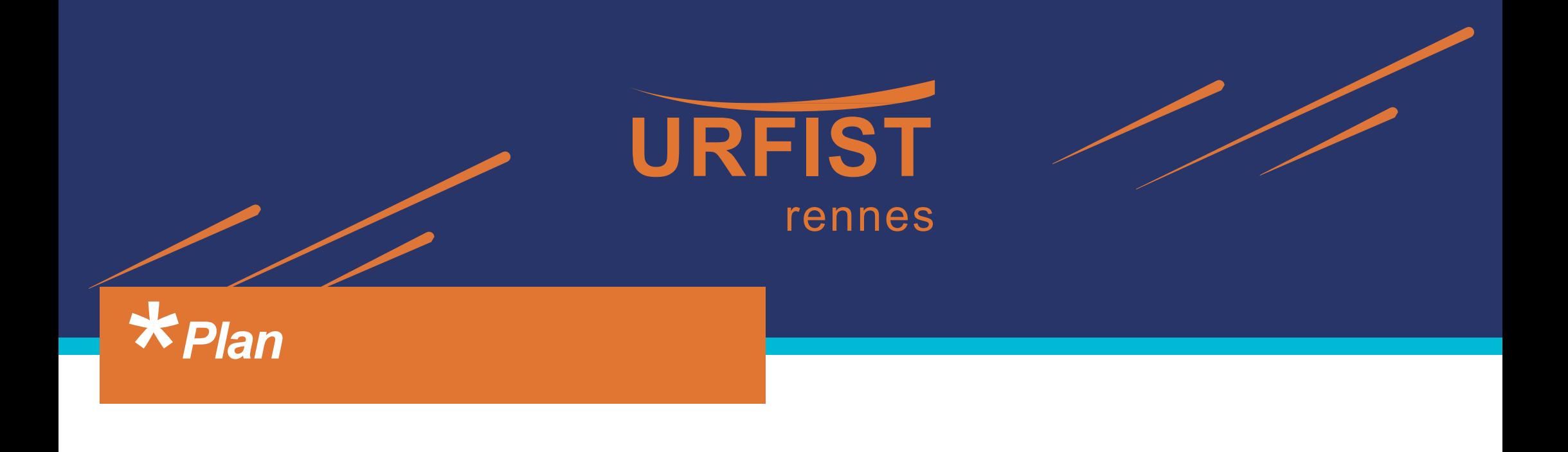

- 1. Présentation des bases du fonctionnement de Wikipédia
- 2. Apprendre à créer un compte et modifier sa page utilisateur
- 3. Présentation de la campagne #1Lib1Ref
- 4. Les sources dans Wikipédia
- 5. Apprendre à ajouter une référence
- 6. Présentation des liens entre Wikipédia et les bibliothèques

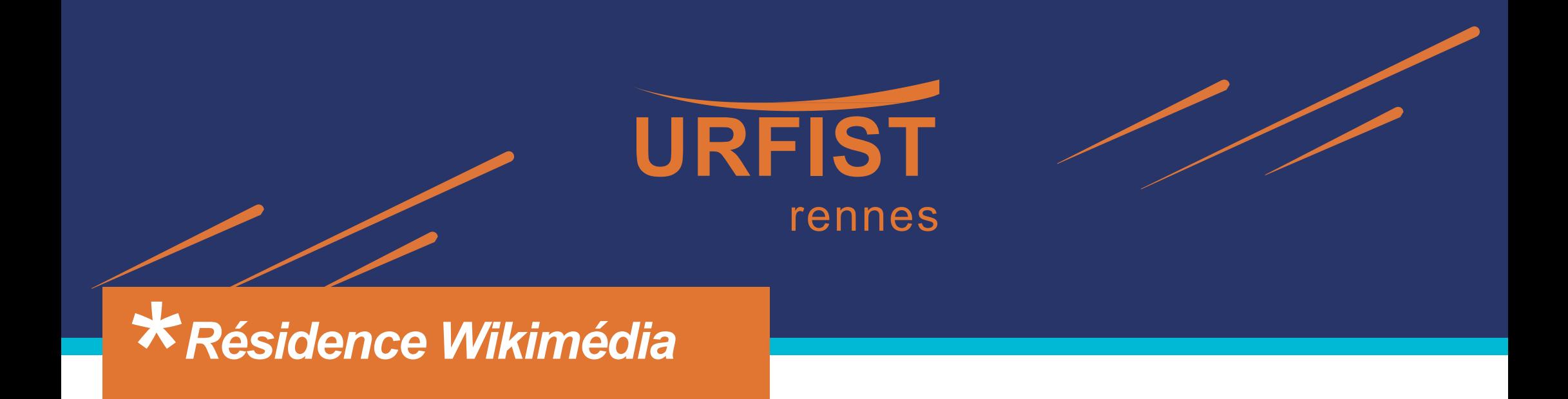

- Résidence Wikimédia de février 2023 à février 2024 à l'URFIST de Rennes, dans le cadre d'une convention entre l'association Wikimédia France et le MESR. Projet intitulé « Ouvrir la science à l'ouest ».
- **Objectif** : renforcer les liens entre les projets Wikimédia et le monde de la recherche, dans un contexte de promotion de la science ouverte.
- Deux autres résidences Wikimédia au sein des URFIST : l'une à Bordeaux, et l'autre à Toulouse.

### *\*Introduction à Wikipédia*

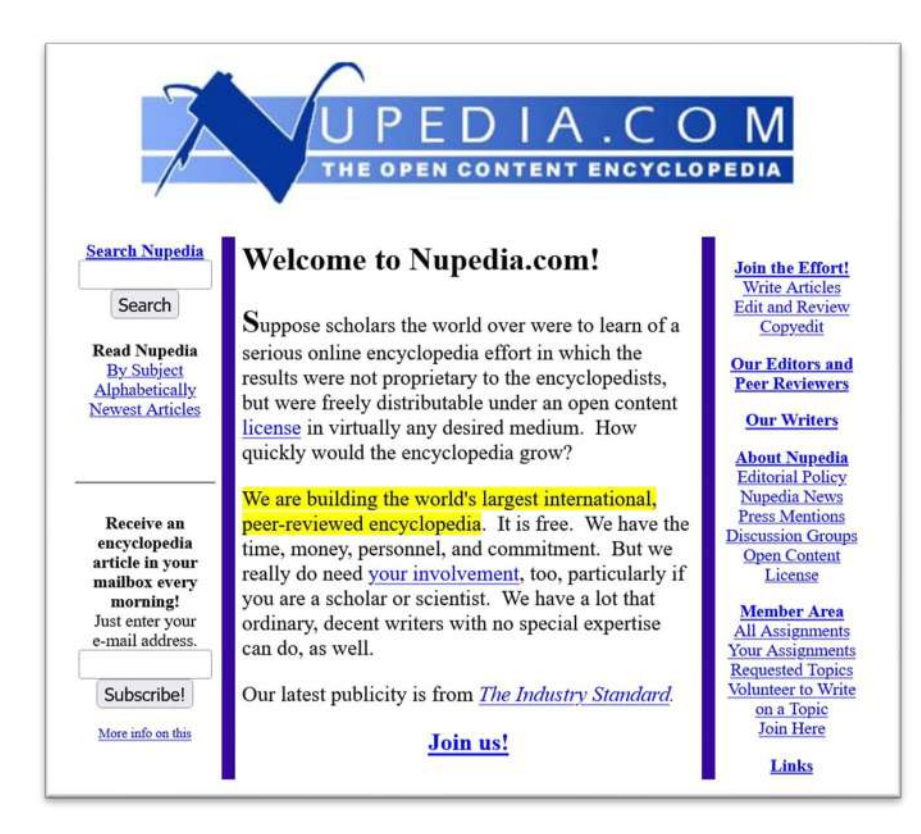

#### Wikipedia: The Free Encyclopedia

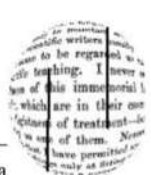

IomePage | Recent Changes | Preferences | Receive an article a day!

Velcome to Wikipedia, a collaborative project to produce a complete encyclopedia rom scratch. We started in January 2001 and already have over 16,000 articles. We want to make ver 100,000, so let's get to work--anyone can edit any article--copyedit, expand an article, write a ttle, write a lot. See the Wikipedia FAO for information on how to edit pages and other questions.

he content of Wikipedia is covered by the GNU Free Documentation License, which means that it i ree and will remain so forever. See open content and free content for background.

#### **Current Events and Breaking News** Encyclopedia articles about topics behind the news.

2001 U.S. Attack on Afghanistan - More current events

Philosophy, Mathematics, and Natural Science Astronomy and Astrophysics - Biology - Chemistry - Earth Sciences - Mathematics -Philosophy - Physics - Statistics

#### **Social Sciences**

Anthropology - Archaeology - Economics - Geography - History - History of Science and Technology - Language - Linguistics - Parapsychology - Political Science - Psychology -Sociology

*Décembre 2000 : création de Nupedia Décembre 2001 : création de Wikipédia*

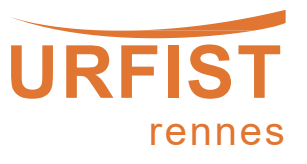

# **Histoire de** Wikipédia

Du projet Nupedia à la plus grande encyclopédie mondiale

#### 2000: Nupedia

Projet d'encyclopédie anglophone en ligne basé sur le wiki, avec relecture et validation.

### 15/01/2001 : Wikipedia en anglais

Lancement d'une encyclopédie en ligne sans validation, à titre d'expérience

#### 11/05/2001 : Wikipédia en français

Ouverture aux contributions d'internautes francophones

#### 12/2002 : Wiktionnaire

Création du premier "projet frère" de Wikipédia, ou projet Wikimédia

#### 2005: 200 000 articles

sur Wikipédia en français

2022 : 2 400 000 articles

sur Wikipédia en français

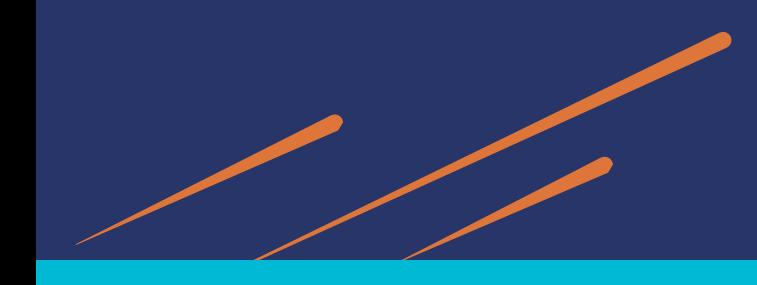

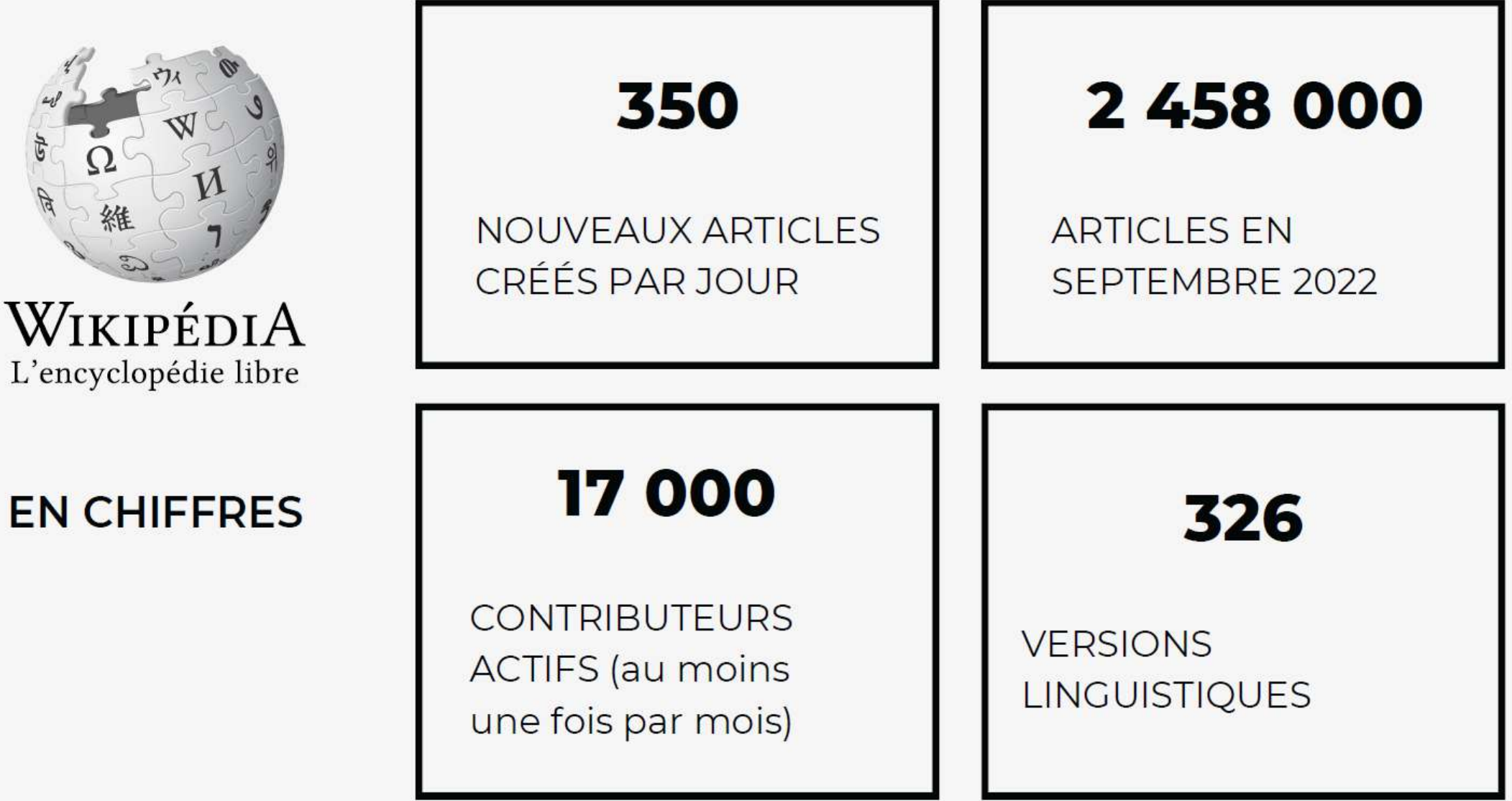

# **Les admins**

au nombre de 157 en septembre 2022

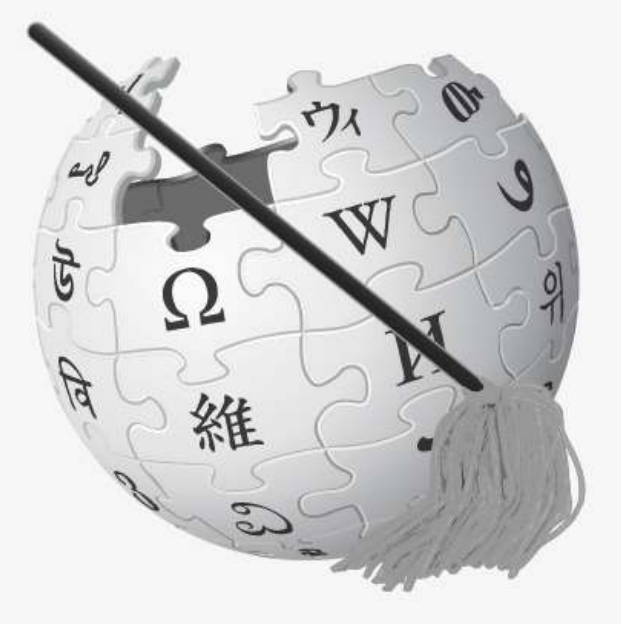

### Élus par la communauté

Après une candidature et un vote.

#### **Peuvent**

Supprimer des pages, bloquer des comptes en écriture, protéger des articles en écriture.

### Aucune autre prérogative

Pas de contrôle sur l'éditorial

# **Les robots**

#### Vous en croiserez forcément sur Wikipédia

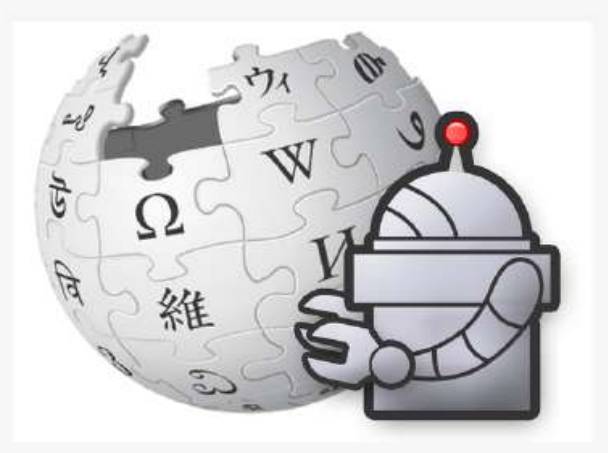

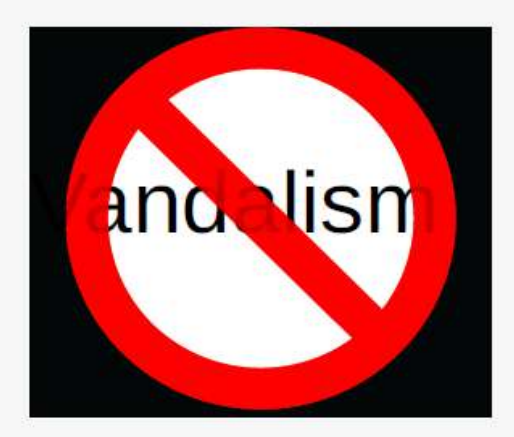

Détecter et annuler des vandalismes

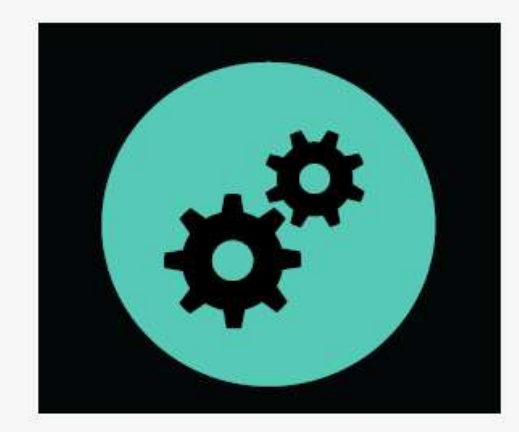

Tâches répétitives

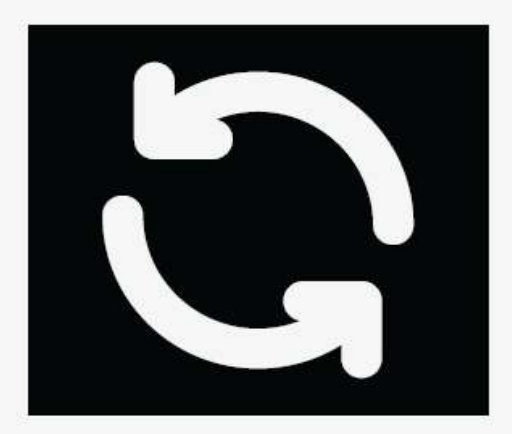

Mise à jour de données

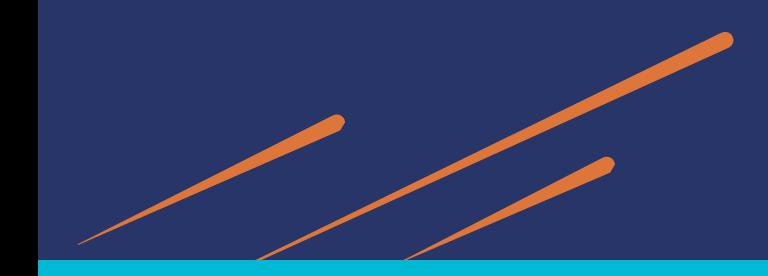

### Les projets Wikimédia

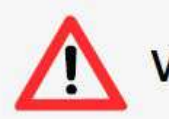

Wikipédia ≠ Wikimédia

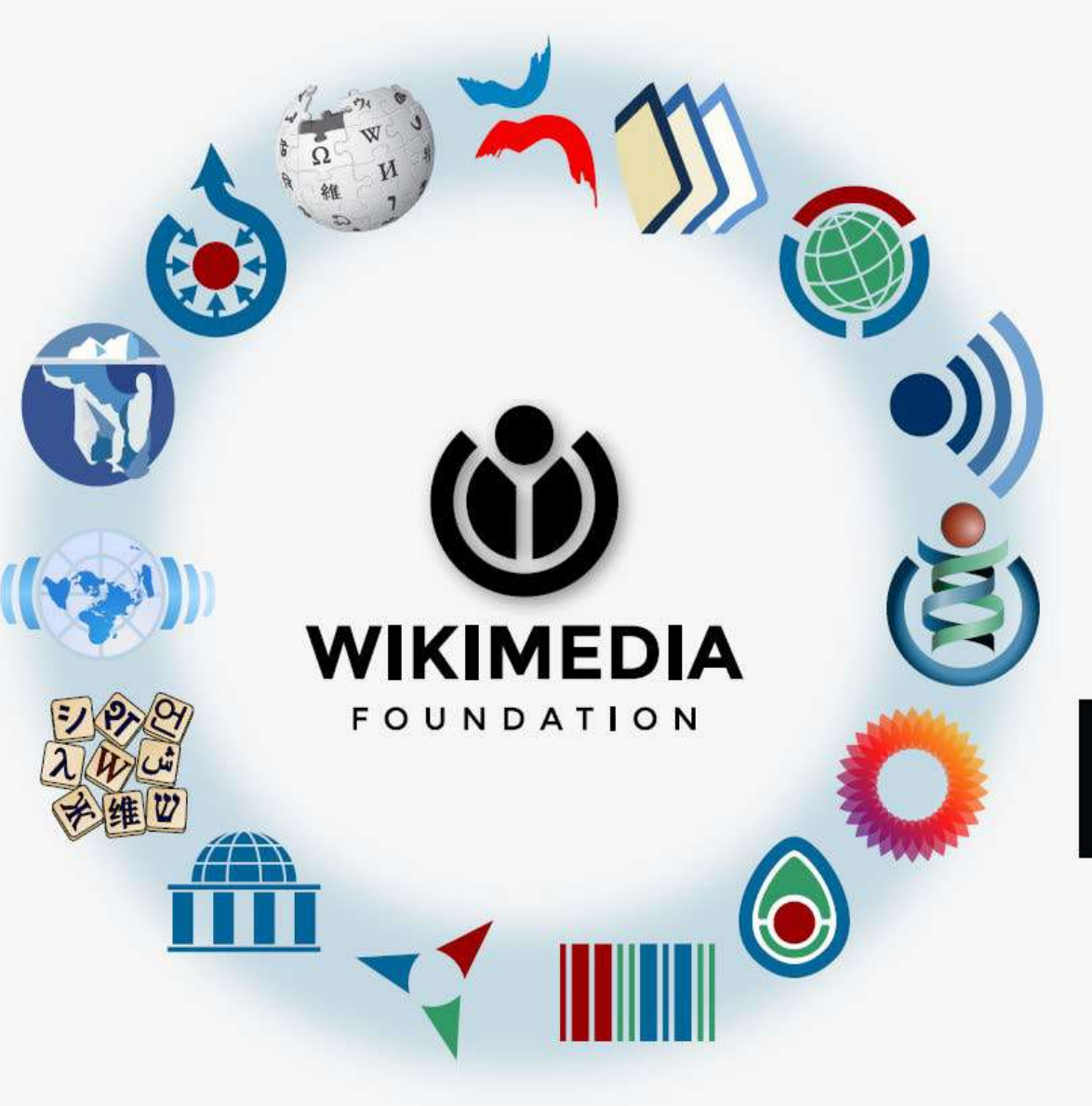

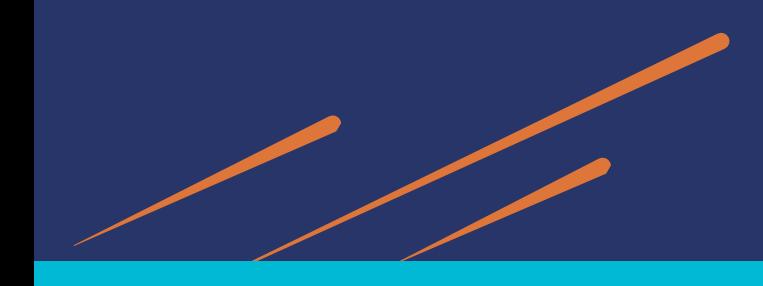

### **Le mouvement Wikimédia**

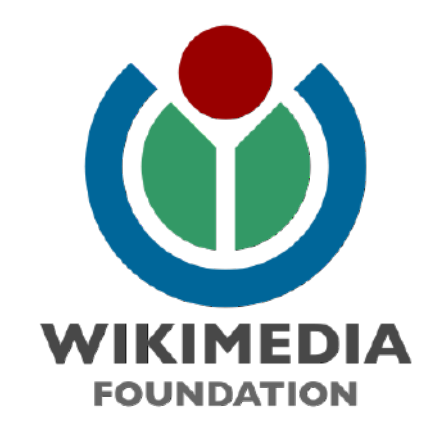

### Wikipédia est hébergée par la **Wikimedia Foundation**

Devise : « Imaginez un monde dans lequel chaque être humain puisse partager librement la somme de toutes les connaissances. C'est notre engagement. »

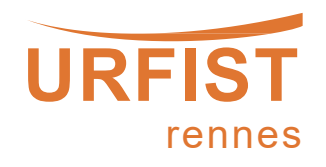

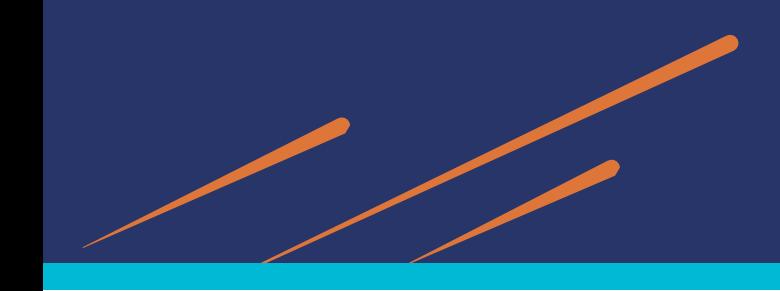

### **Wikipédia aujourd'hui**

- $\triangleright$  Indépendance financière : 13 millions de dons totalisant 165 millions de dollars en 2020-2021, dont 88% de petits dons.
- $\triangleright$  Indépendance technologique : possède tous ses serveurs, n'utilise que des logiciels libres pour faire fonctionner ses sites.
- Chaque mois plus de 300 000 bénévoles et un peu moins de 1000 salariés et contractuels œuvrent à la diffusion des connaissances.

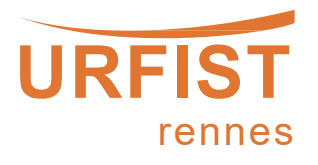

### **Wikipédia, ESR et science ouverte**

 « J'attache ainsi une importance particulière à Wikipédia, qui est devenue une source d'information majeure pour toute la société. […] La science ouverte est le seul moyen de rendre Wikipédia durablement fiable. »

— *Discours de Frédérique Vidal au congrès annuel de la Ligue des bibliothèques européennes de recherche (LIBER), 4 juillet 2018*

 « En partenariat avec Wikimédia France, inciter à l'utilisation des résultats de la recherche française dans l'encyclopédie collaborative française »

*—2e plan national pour la science ouverte*

 « Renforcer l'acculturation à Wikipédia dans l'enseignement supérieur et la recherche, renforcer l'influence des produits de la recherche française dans Wikipédia »

*— 3e plan d'action national pour un gouvernement ouvert*

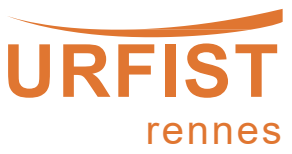

## **5 principes fondateurs**

#### Wikipédia est une encyclopédie

Qui ne contient pas de rumeurs, d'anecdotes ou de "buzz".

#### Wikipédia est rédigée sur un ton neutre

Ses articles reflètent le savoir actuel, sans prendre parti pour un point de vue en particulier.

#### Wikipédia est publiée sous licence libre

Qui autorise à en copier, modifier et distribuer le contenu.

#### Wikipédia suit des règles de savoir-vivre

La politesse, la courtoisie et le respect sont attendus. Recherchez le consensus.

### Wikipédia n'a pas d'autres règles fixes

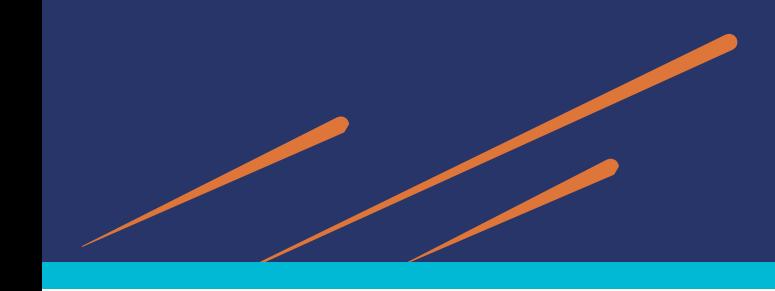

### 1. Wikipédia est une encyclopédie

- Elle n'est pas une compilation d'informations ajoutées  $\bullet$ sans discernement.
- Wikipédia n'est pas un journal, une série d'articles  $\bullet$ promotionnels, une collection de mémoires, ou un annuaire de liens.
- Enfin, ce n'est pas l'endroit où faire part de vos  $\bullet$ opinions, expériences ou débats.
- Toutes les personnes participant à l'élaboration de  $\bullet$ ses articles se doivent de respecter l'interdiction de recherches originales (dites aussi « travaux inédits ») et de rechercher une exactitude aussi poussée que possible.

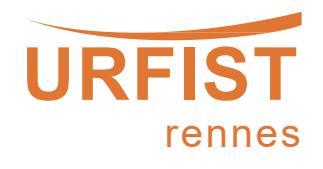

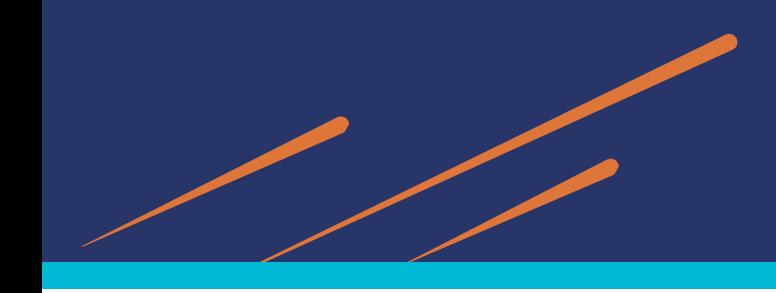

### 2. Wikipédia est rédigée sur un ton neutre

- Wikipédia recherche la neutralité de point de vue, ce qui signifie que les articles ne doivent pas promouvoir de point de vue particulier.
- Parfois, cela suppose de mentionner plusieurs points de vue et de représenter chacun de ces points de vue aussi fidèlement que possible, en tenant compte de leur importance respective dans le champ des savoirs.
- Cela suppose de ne représenter aucun point de vue comme étant la vérité ou le meilleur point de vue.

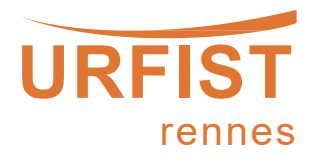

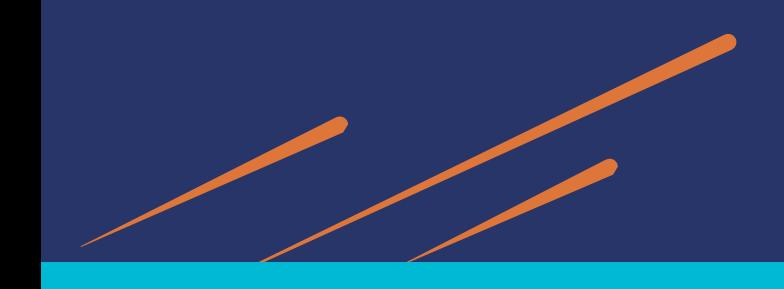

- **3. Wikipédia est publiée sous licence libre**
	- Contribuer à Wikipédia = placer ses travaux en licence ٠ libre (CC-BY-SA 3.0).
	- Cette licence autorise chacun à créer, copier, modifier ٠ et distribuer le contenu de Wikipédia.
	- Les obligations sont de conserver la même licence ٠ pour les copies conformes et les copies modifiées, ainsi que de créditer les auteurs originaux.

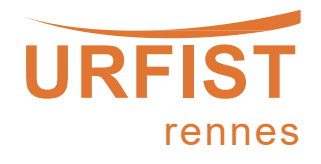

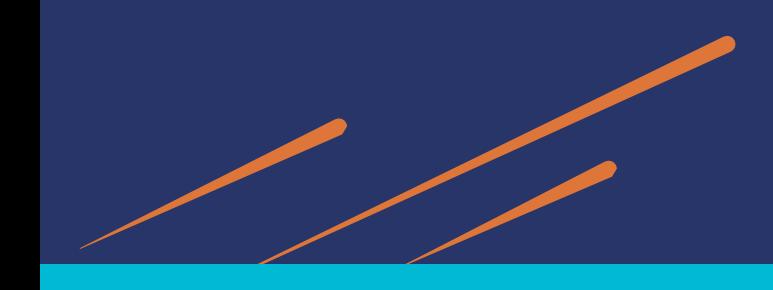

### **4. Wikipédia est un projet collaboratif**

- **Respecter les autres wikipédien.ne.s**
- **Rechercher le consensus**
- **Eviter les guerres d'édition**

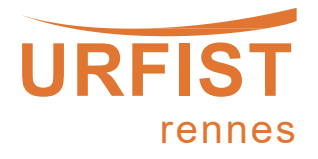

\* Créer un compte

# Créer un compte en trois étapes

Créer un compte

Cliquer sur ce lien (en haut et à droite de l'interface)

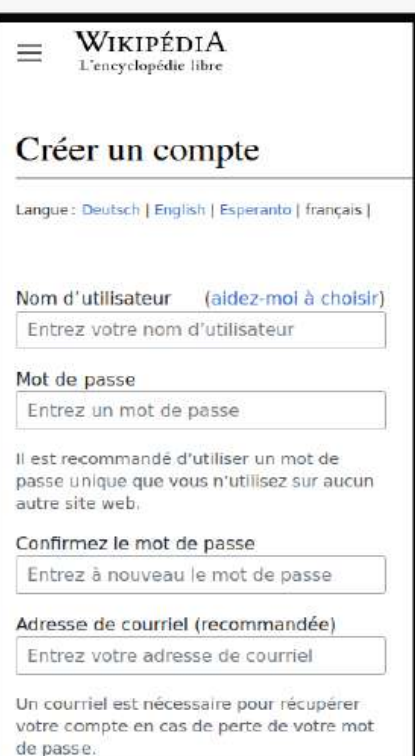

Remplir les champs

CAPTCHA Contrôle de sécurité (qu'est-ce que c'est?) donornudge CActualiser Entrez le texte que vous voyez sur l' Créez votre compte

Votre compte est créé

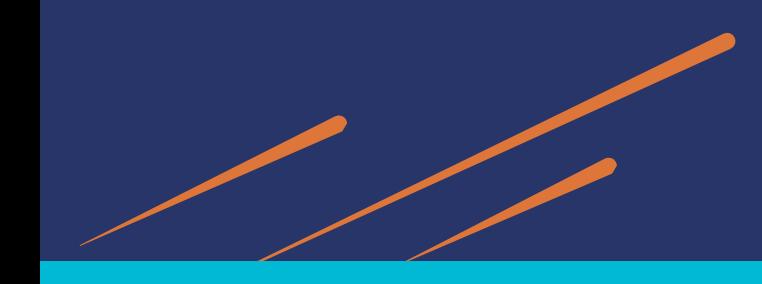

# **Créer sa page** personnelle

Ce n'est pas obligatoire.

Une page personnelle remplie aidera les autres bénévoles à mieux vous connaître.

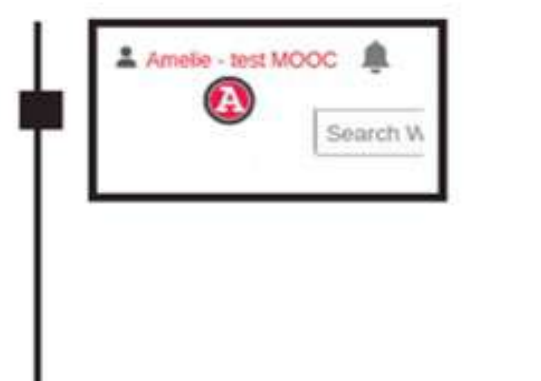

Cliquer sur le lien rouge de son identifiant (en haut à droite)

symboles Bienvenue. Je m'appelle Amélie

Rédiger une présentation

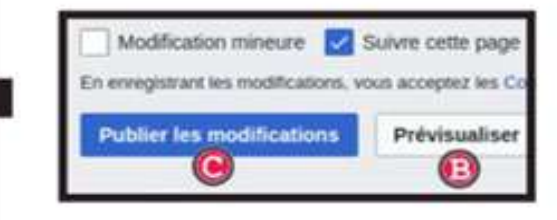

Prévisualiser et publier

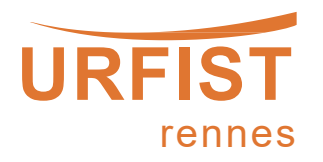

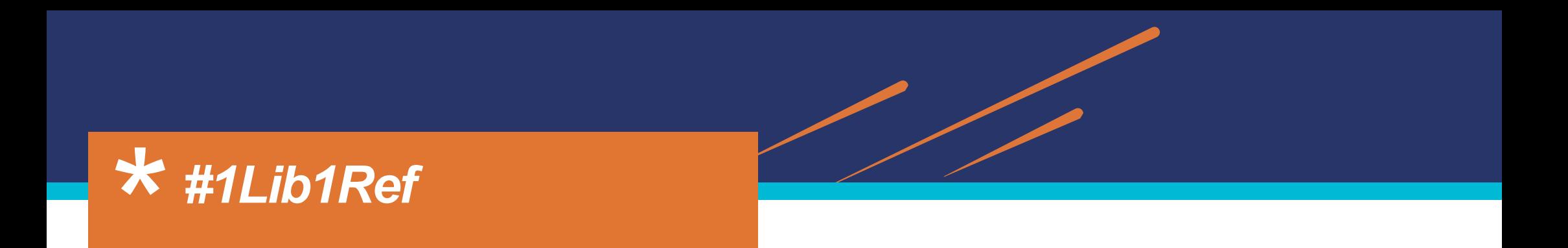

*« One Librarian, One Reference »*

 Campagne de Wikipédia lancée pour la première fois en 2016 et incitant les bibliothécaires du monde entier à ajouter une référence manquante à un article de leur choix

 $\triangleright$  Deux campagnes par an :

15 janvier-5 février et 15 mai-5 juin

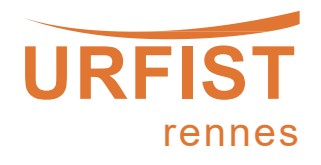

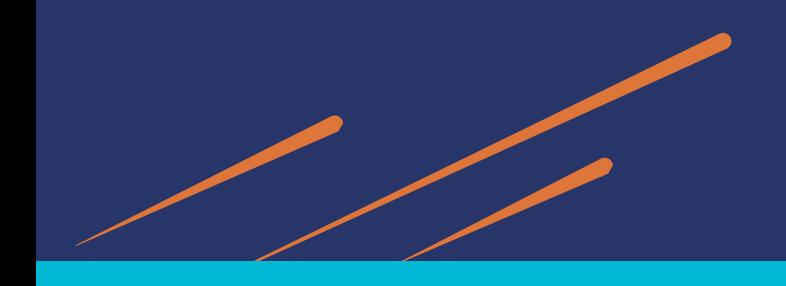

### **Comment participer ?**

- $\triangleright$  Trouver un article nécessitant une référence
- ▶ Trouver une source de qualité qui peut convenir pour l'article choisi
- Ajouter une référence
- Ajouter le mot-clé #1Lib1Ref dans le résumé de modification

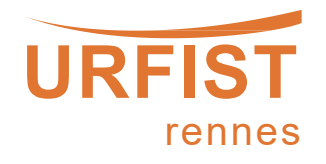

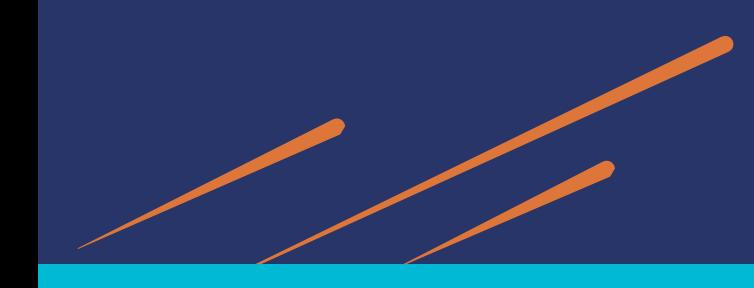

Chiffres 2022 : plus de 15000 références ajoutées

 Possibilité d'un format orienté science ouverte en utilisant uniquement des sources en libre accès

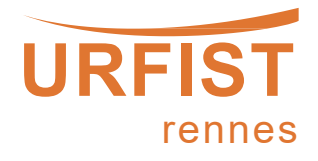

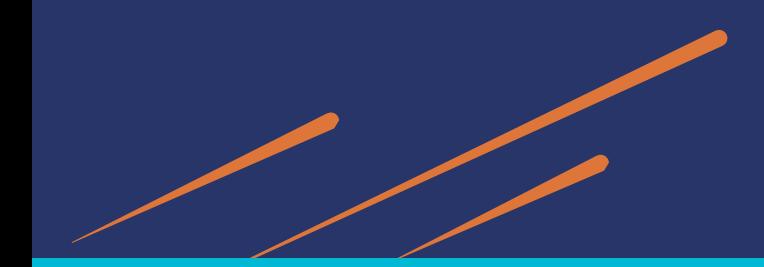

### **Outil Dashboard**

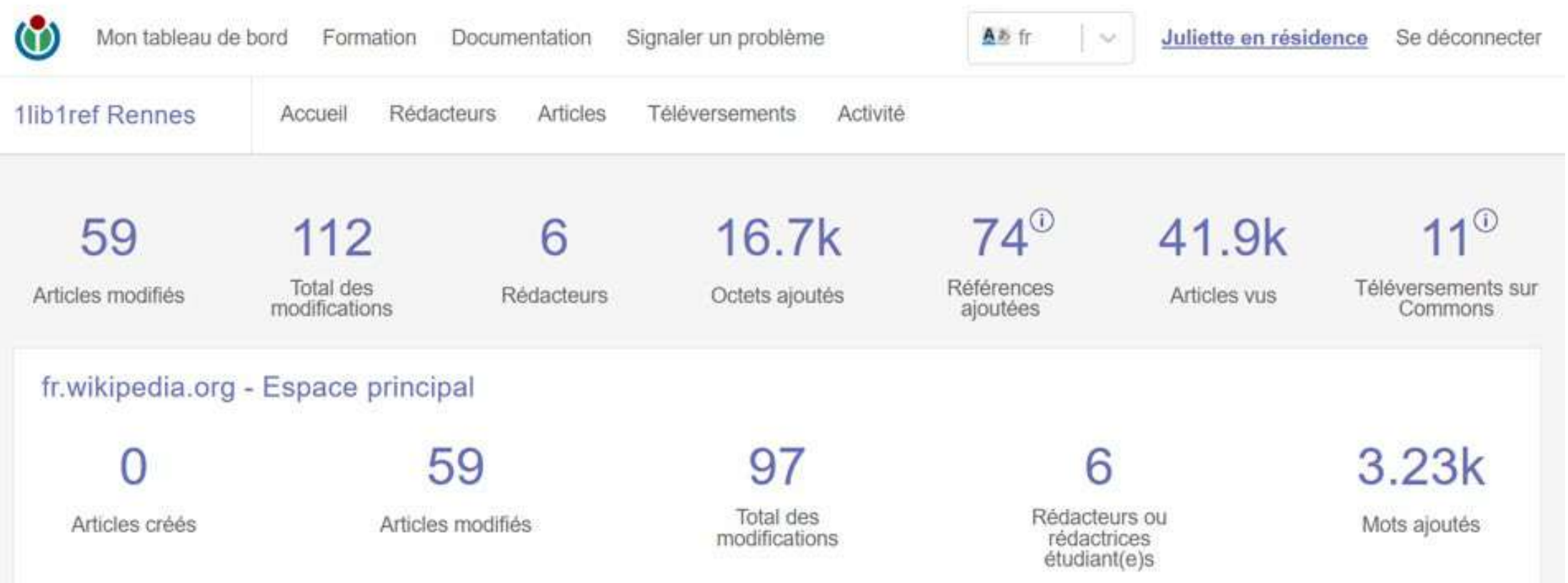

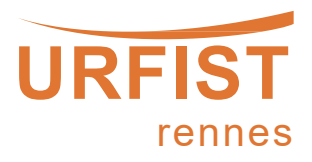

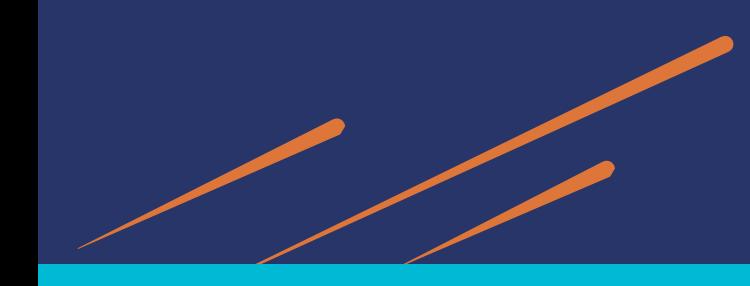

### **Atelier de contribution URFIST Rennes : 15/05 [présentiel]**

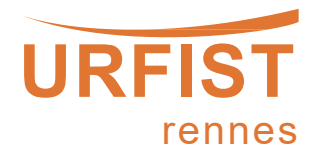

### \* Les sources dans Wikipédia

# **Pourquoi sourcer?**

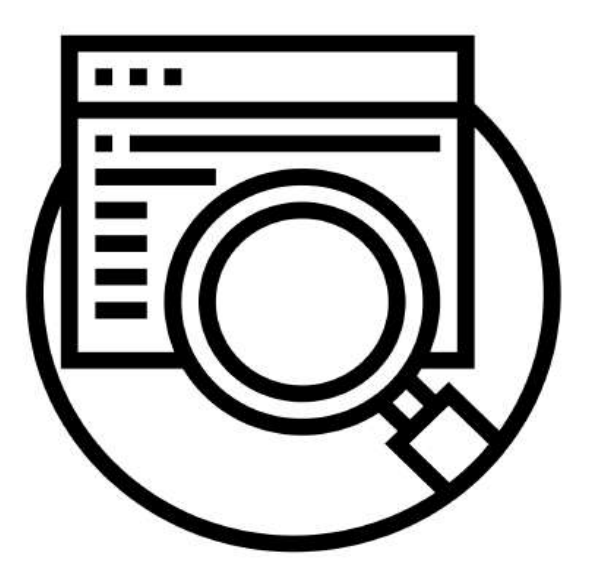

#### Vérifier l'information

Chaque information devrait s'appuyer sur une référence de la plus haute qualité possible

- · publication scientifique, encyclopédie papier,
- article de presse fiable

#### Attribuer les points de vue

À leurs auteurs (sauf pour les informations triviales)

#### **S'assurer**

... que l'information ajoutée n'est pas un "travail inédit"

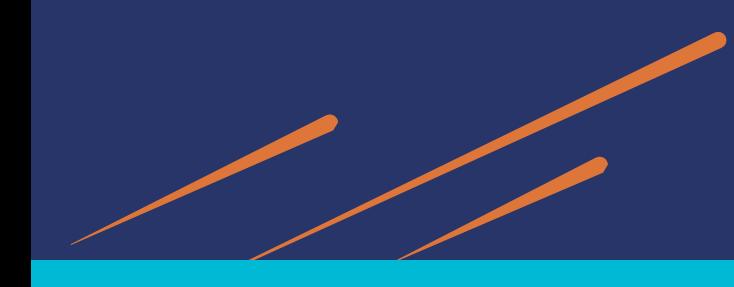

#### **Sources primaires**

Vidéos brutes, témoignages, interviews, textes religieux, romans, règles de jeux... Utiliser avec parcimonie, ne peut prouver la véracité d'un propos ni l'admissibilité d'un sujet.

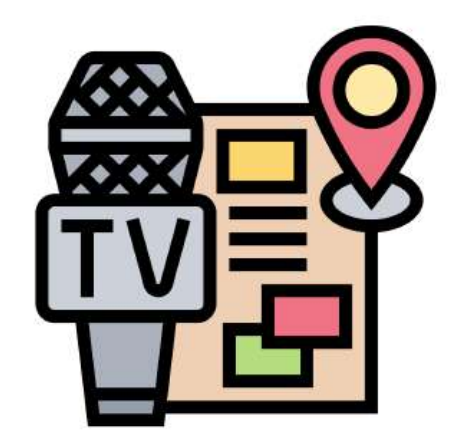

#### Sources secondaires et tertiaires

Articles scientifiques (hors tribunes), articles d'encyclopédies papier, analyses journalistiques... À privilégier. Permet d'attribuer les points de vue et de prouver l'admissibilité d'un sujet

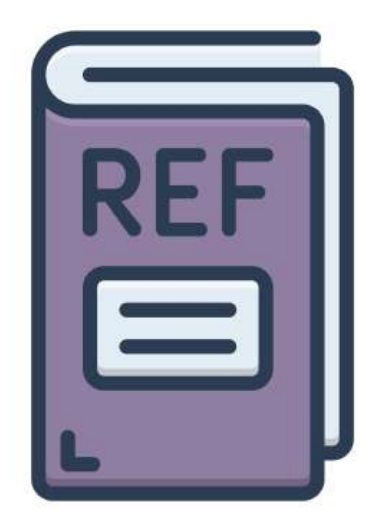

\* Ajouter une source

# **Comment sourcer?**

ou référencer le contenu d'un article

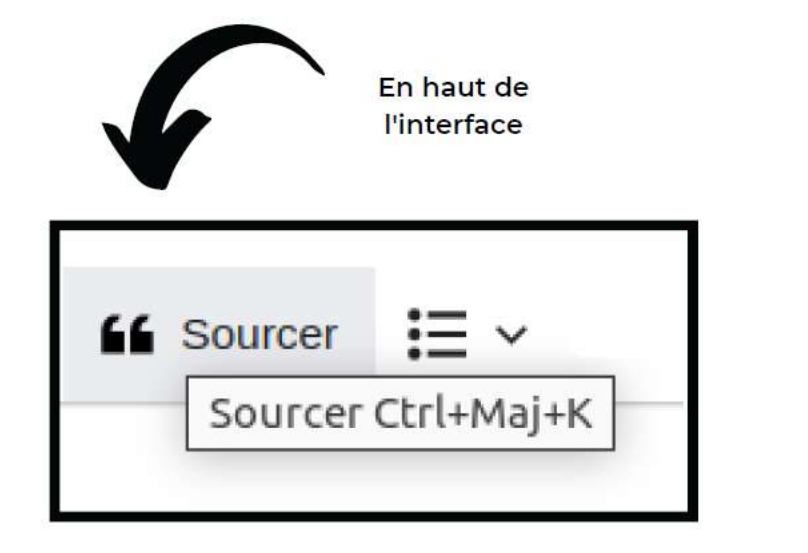

Cliquer sur "sourcer"

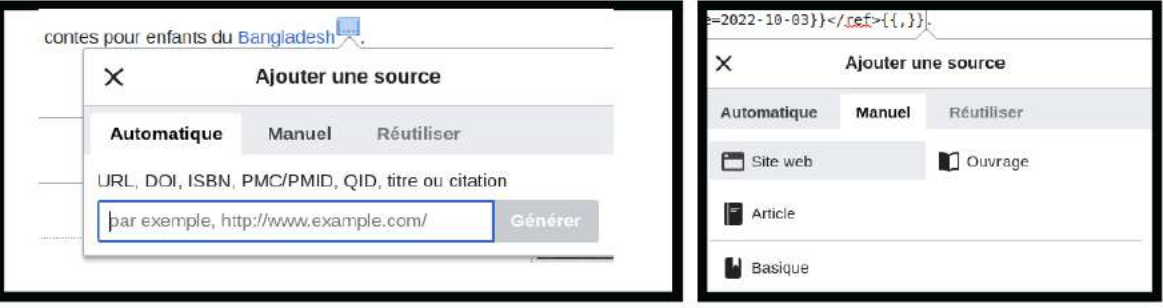

ajouter la source automatiquement (avec son URL, DOI, ISBN, etc)

ajouter la source ou manuellement

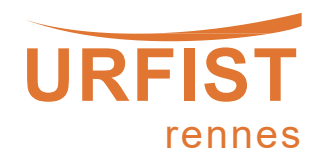

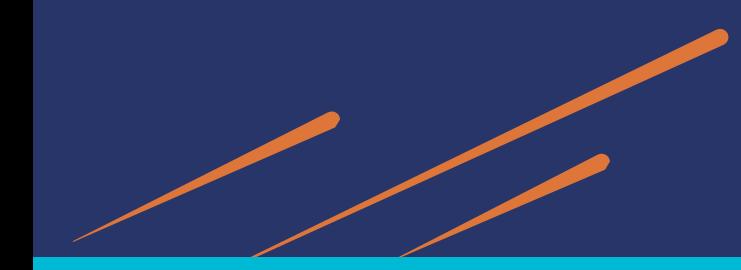

### Résumé de modification

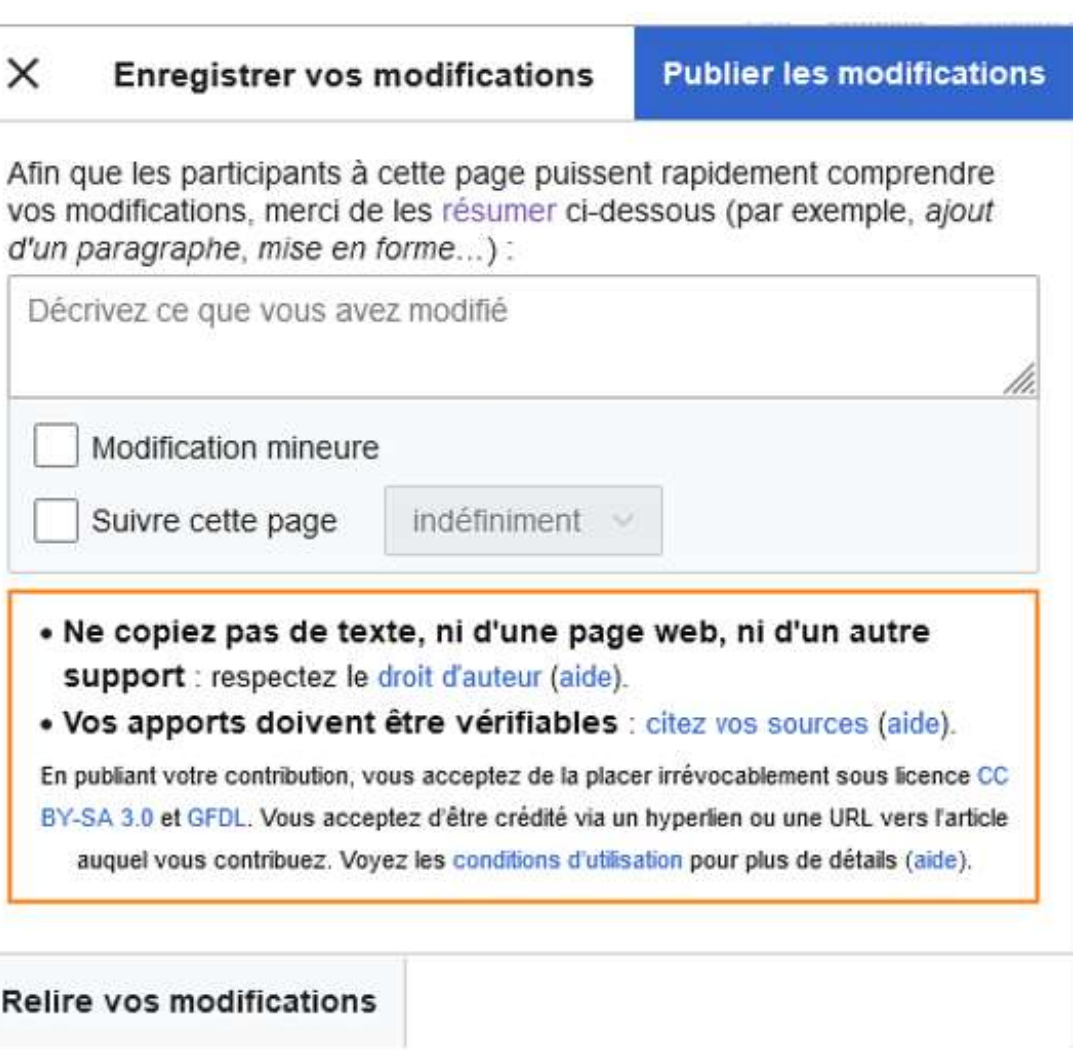

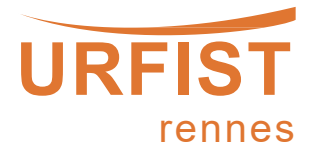

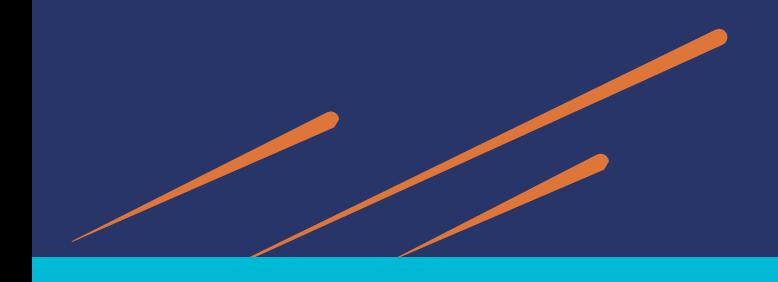

#### https://citationhunt.toolforge.org

### Chasse à la citation

L'extrait ci-dessous de Wikipédia n'est pas soutenu par une source fiable. Pouvez-vous en trouver une ?

Cliquez sur J'ai compris! pour aller sur Wikipédia et corriger le fragment de code ou Suivant! pour en voir un autre. Bonne chance!

Sur la page Épopée :

Puisant ses sources dans l'Histoire, l'épopée s'en distingue notamment par le souci de la part de son auteur de créer une œuvre ^ relatant des faits vraisemblables, et non pas de relater des faits réels comme l'historien. Ses relations avec la réalité historique sont donc très variables, au point que le poème épique inclut fréquemment une dimension merveilleuse, son contenu tanguant de l'Histoire au mythe et du mythe à l'Histoire réf. nécessaire]

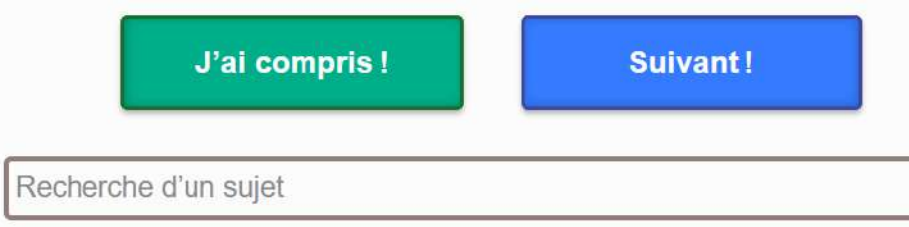

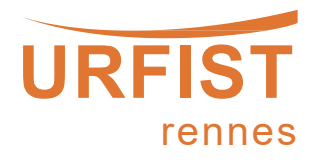

### *\* Wikipédia et les bibliothèques*

### **Accueil d'ateliers de contribution, d'éditathons, de Wikipermanences…**

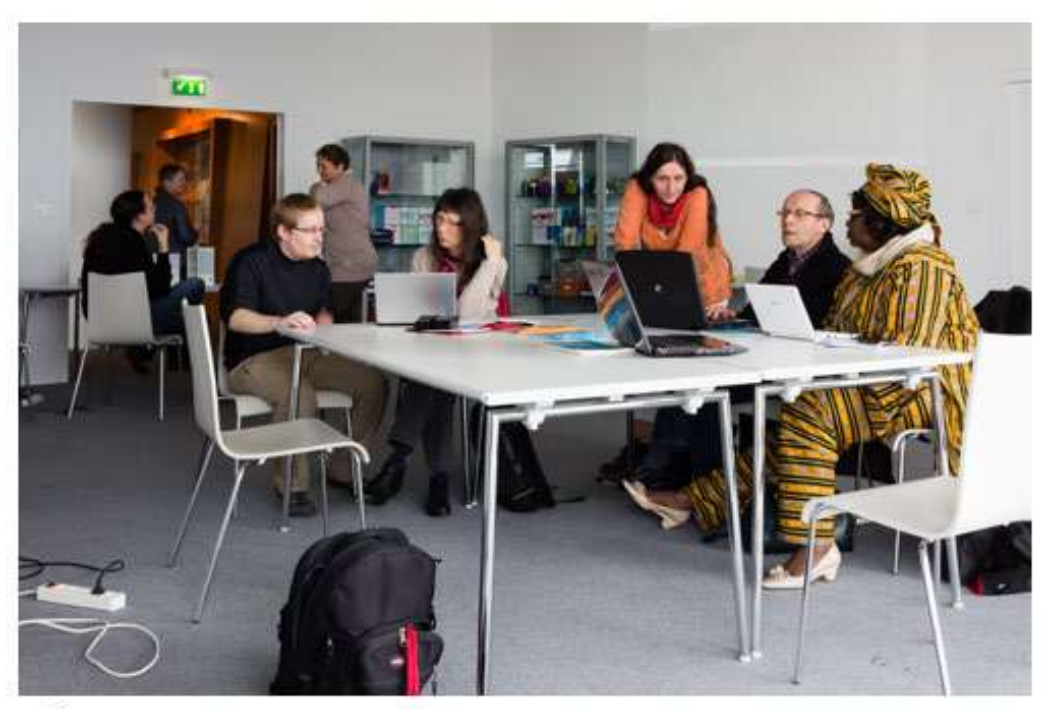

*Wikipermanence aux Champs Libres à Rennes, 2014*

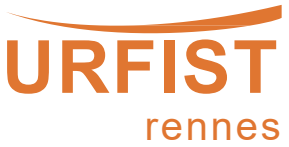

Édouard Hue, CC-BY-SA-4.0

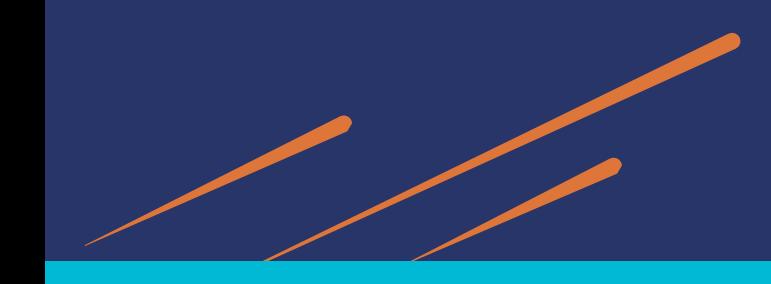

### Résidences Wikimédia en bibliothèque

- National Library of Israel à Jérusalem
- State Library of New South Wales à Sydney  $\bullet$
- Royal Danish Library à Copenhaque  $\bullet$
- **British Library à Londres**  $\bullet$
- **Swiss National Library à Bern**  $\bullet$
- **National Library of Wales à Aberystwyth**  $\bullet$
- National Library of Chile à Santiago du Chili  $\bullet$
- **Bodleian Libraries à Oxford**  $\bullet$
- **State Library of Queensland à Brisbane**  $\bullet$
- National Library of Scotland à Edinburgh  $\bullet$
- **Bibliothèque et Archives Canada à Ottawa**  $\bullet$
- University of Toronto Libraries à Toronto  $\bullet$
- University of Alberta Library à Edmonton  $\bullet$
- Association Africaine des Bibliothèques et des Institutions d'Information  $\bullet$

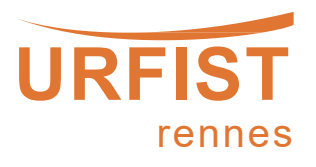

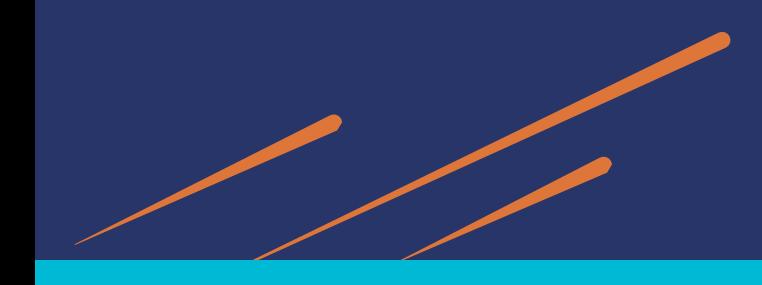

### **The Wikipedia Library**

Accès à de nombreux contenus payants : ScienceDirect, Sage, Springer, JSTOR, ProQuest, Wiley, Cairn, Érudit, L'Harmattan, OpenEdition, etc.

[https://wikipedialibrary.wmflabs.org](https://wikipedialibrary.wmflabs.org/)

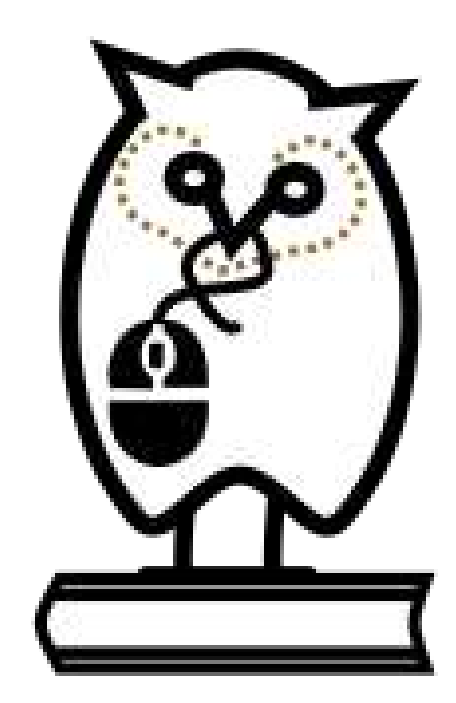

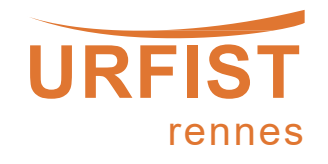

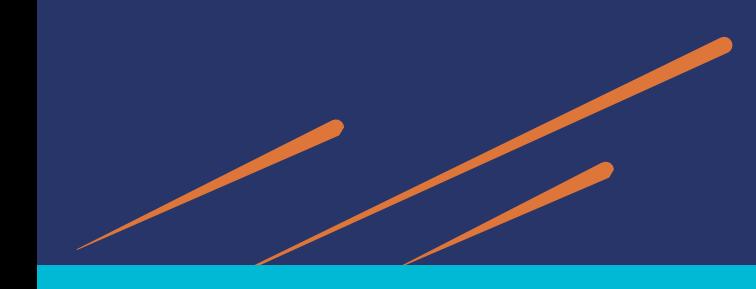

Merci pour votre attention.

### **Contact** : [juliette.halimi@univ-rennes2.fr](mailto:juliette.halimi@univ-rennes2.fr)

**Pseudo Wikimédia** : Juliette en résidence

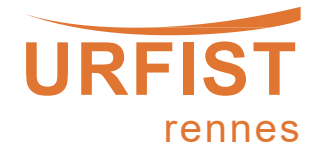

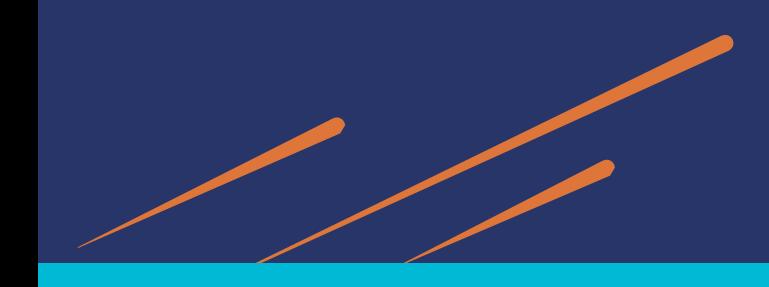

### **Crédits**

### **Présentation sous licence libre CC-BY-SA**

Documents utilisés :

- [Formation Wikipédia 3h par Amélie Charles et al.,](https://commons.wikimedia.org/wiki/File:2022-10-18_Formation_Wikip%C3%A9dia_3_heures.pdf) CC-BY-SA-4.0
- Formation Wikipédia 1h par Amélie Charles et al., CC-BY-SA 4.0
- WikiPermanence [à la bibliothèque des Champs Libres par Édouard Hue](https://commons.wikimedia.org/wiki/File:WikiPermanence_%C3%A0_la_biblioth%C3%A8que_des_Champs_Libres,_Rennes,_2014-04-13-2.jpg), CC-BY-SA-4.0
- Formation « Comment améliorer l'information en ligne en contribuant à la campagne #1Lib1Ref de Wikipédia » par Pierre-Yves Beaudouin, URFIST de Bordeaux, CC0

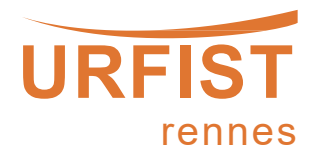